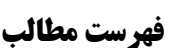

صفحه

فصل اول : نگاه کلی به سخت افزار کامپیوتر

حنوان

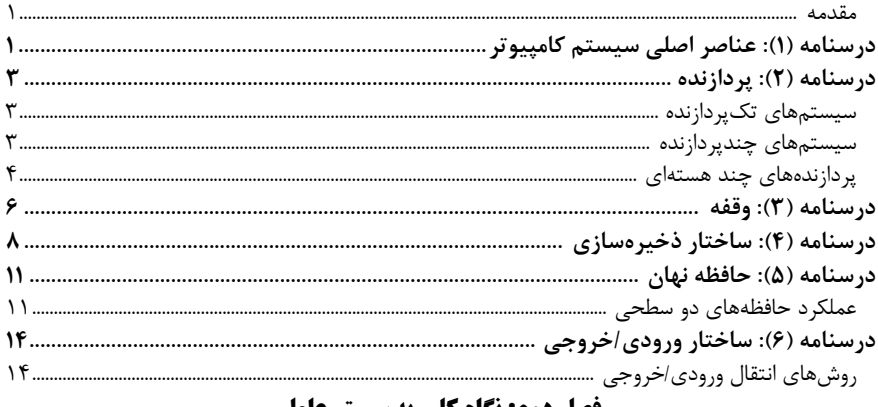

## فصل دوم: نگاه کلی به سیستم عا L.

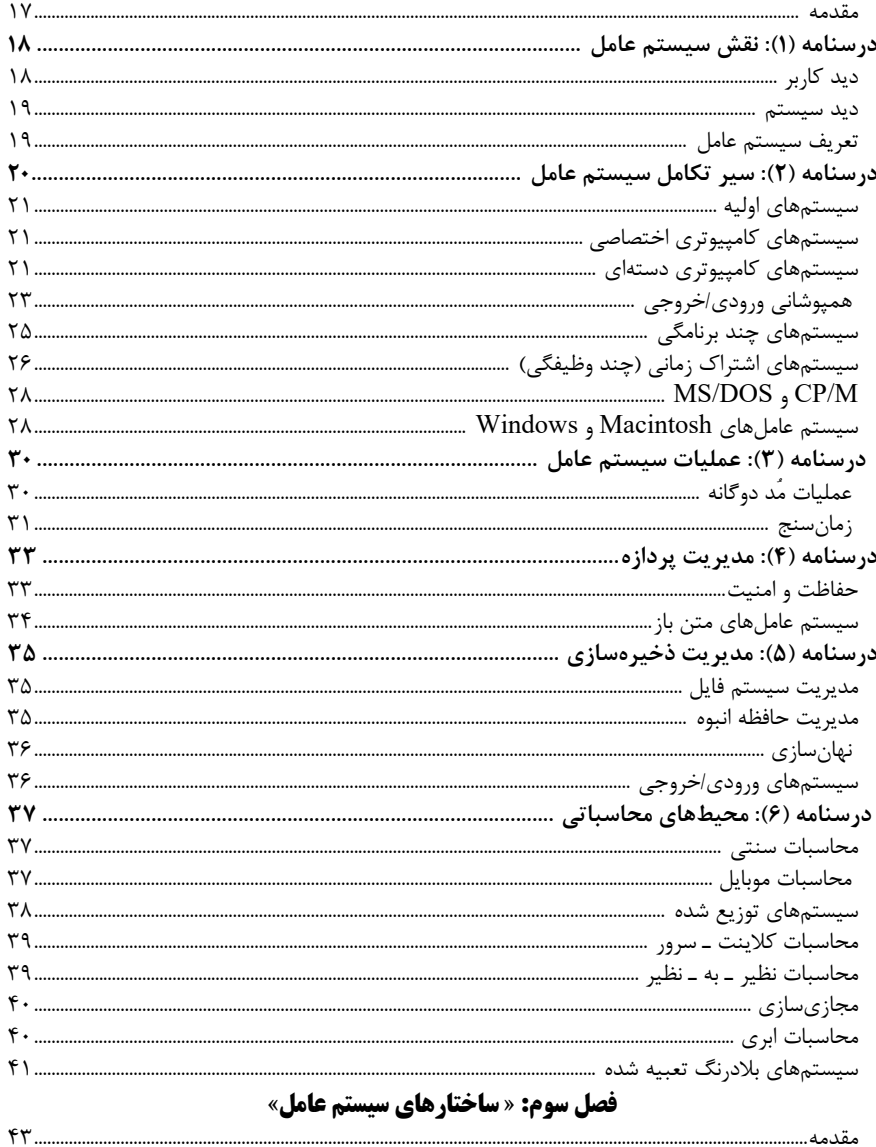

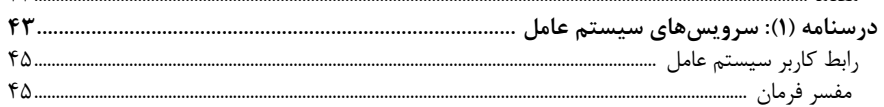

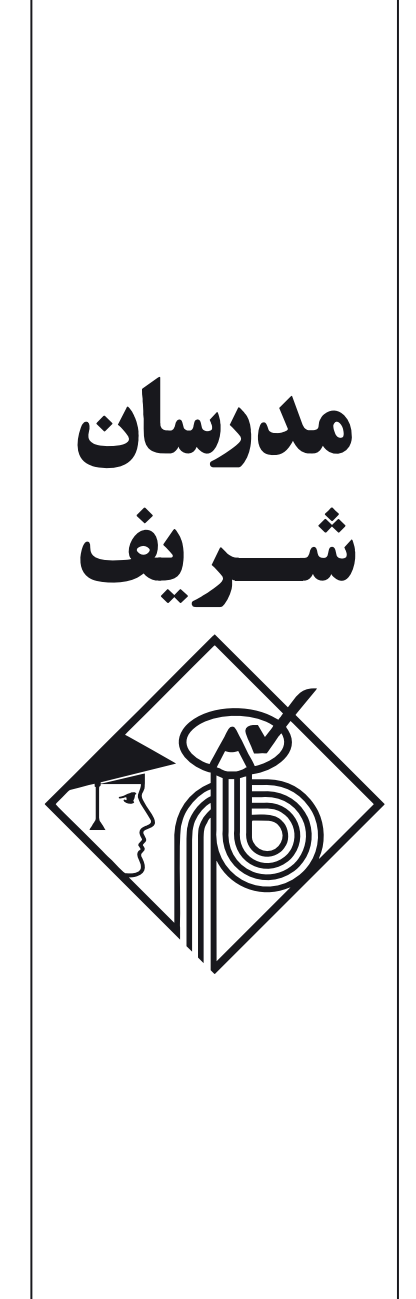

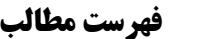

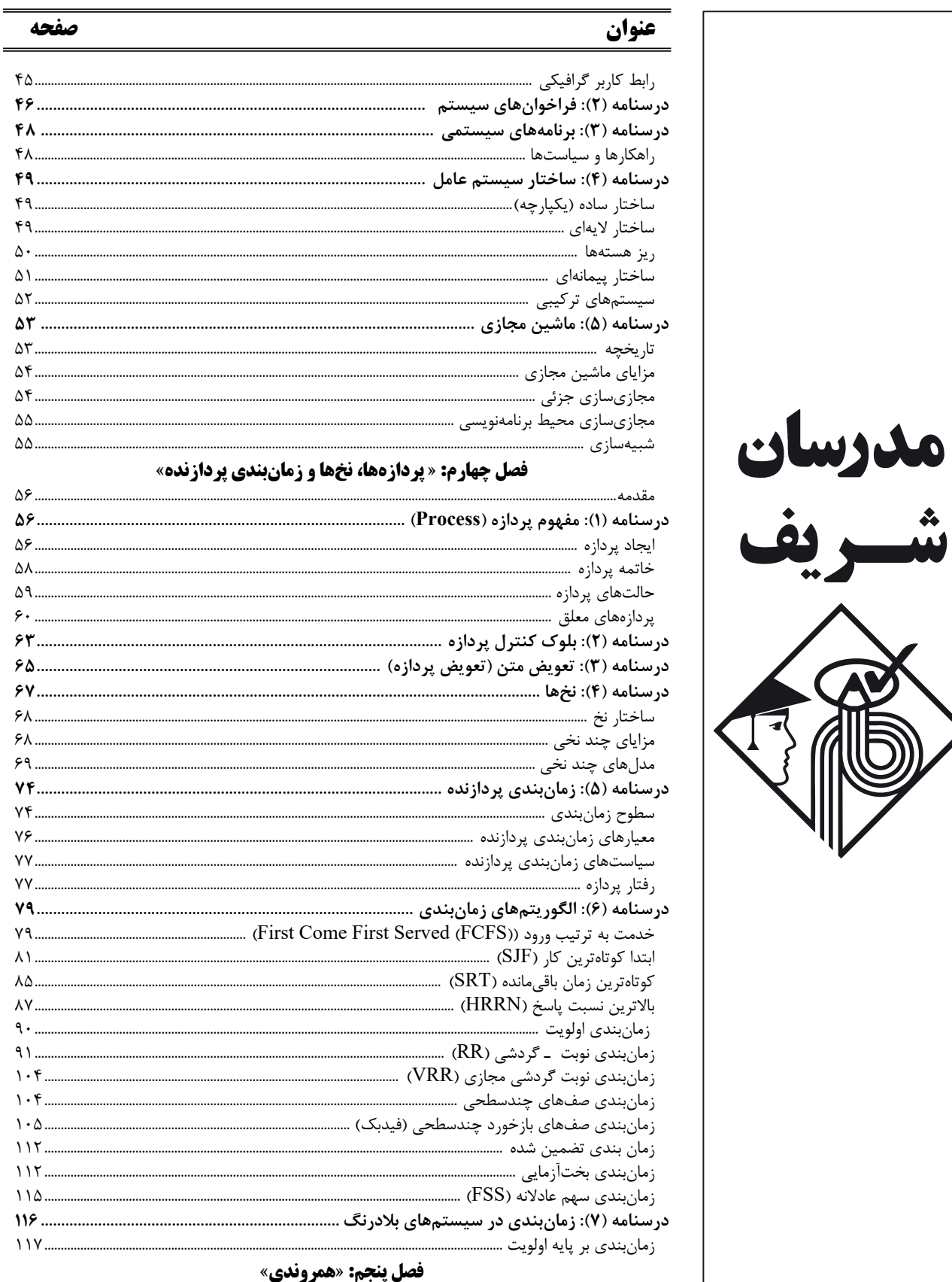

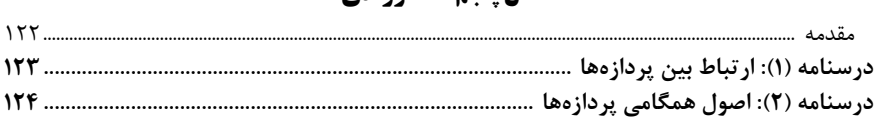

فهرست مطالب

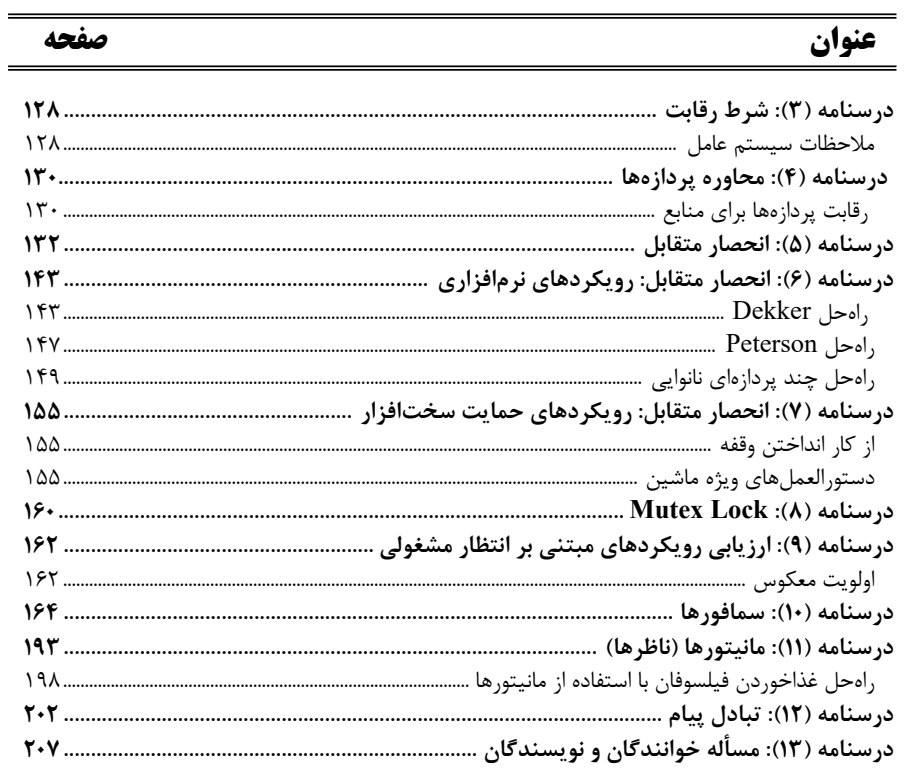

## فصل ششم: «بن بست (Dead lock)

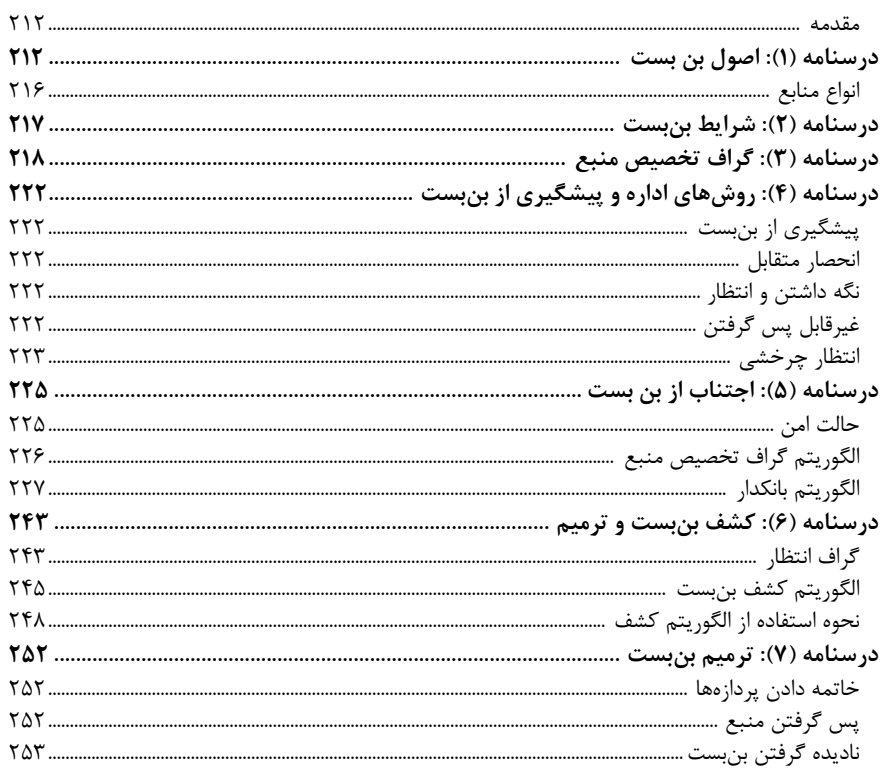

## فصل هفتم: «مديريت حافظه»

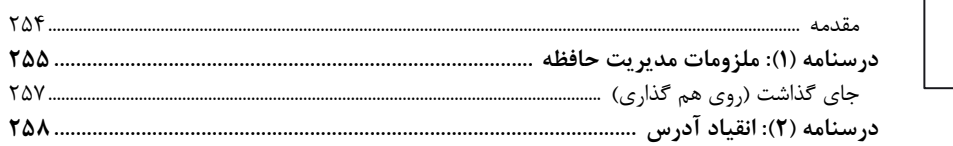

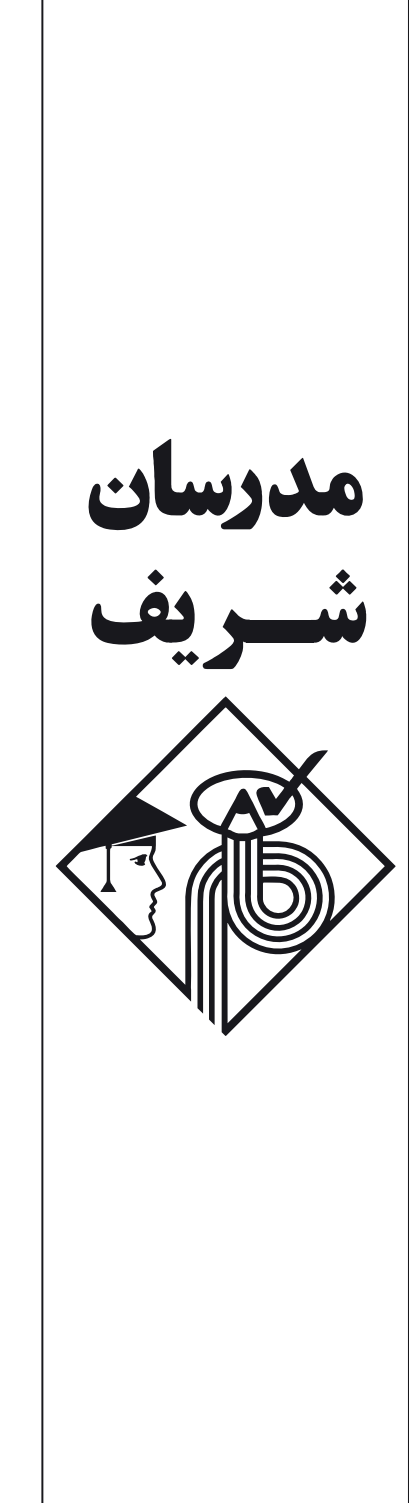

## فهرست مطالب

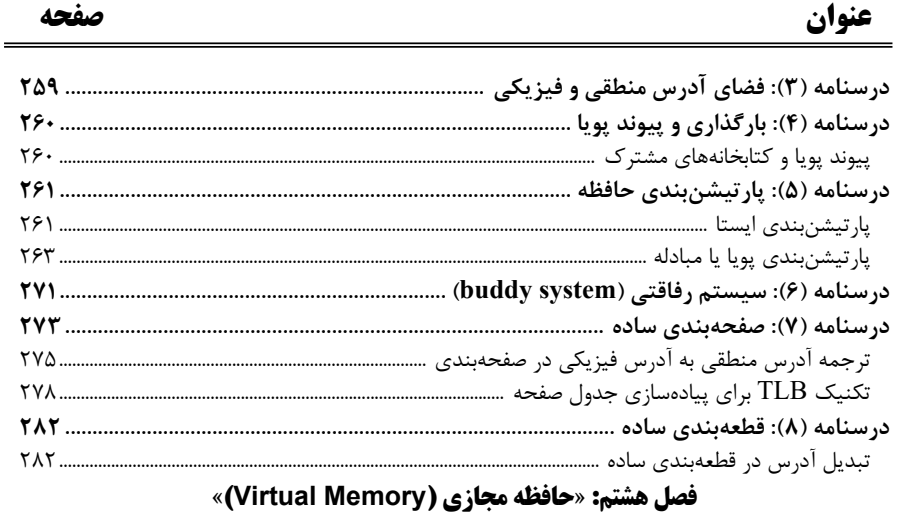

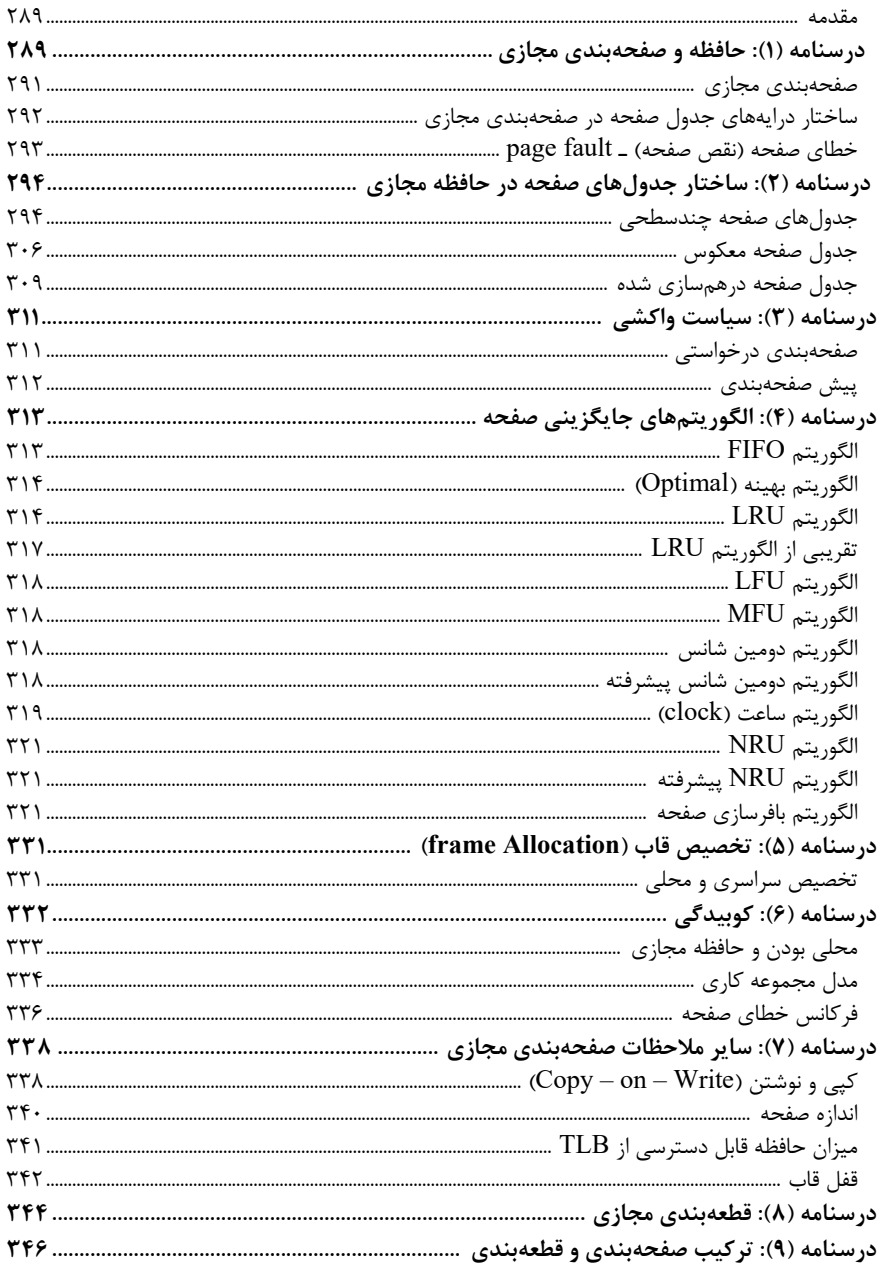

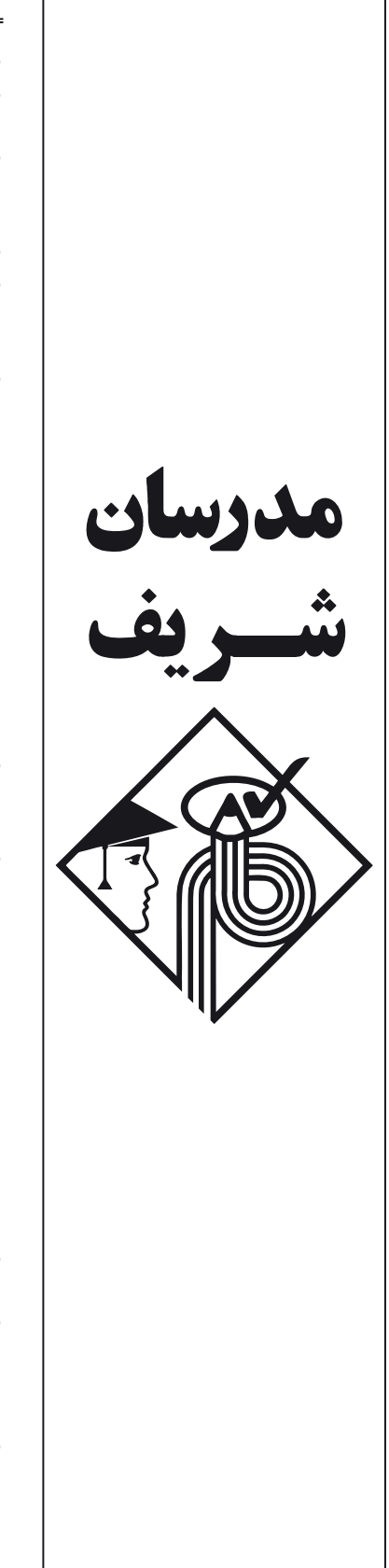

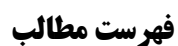

حنوان

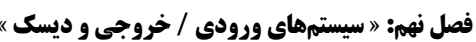

صفحه

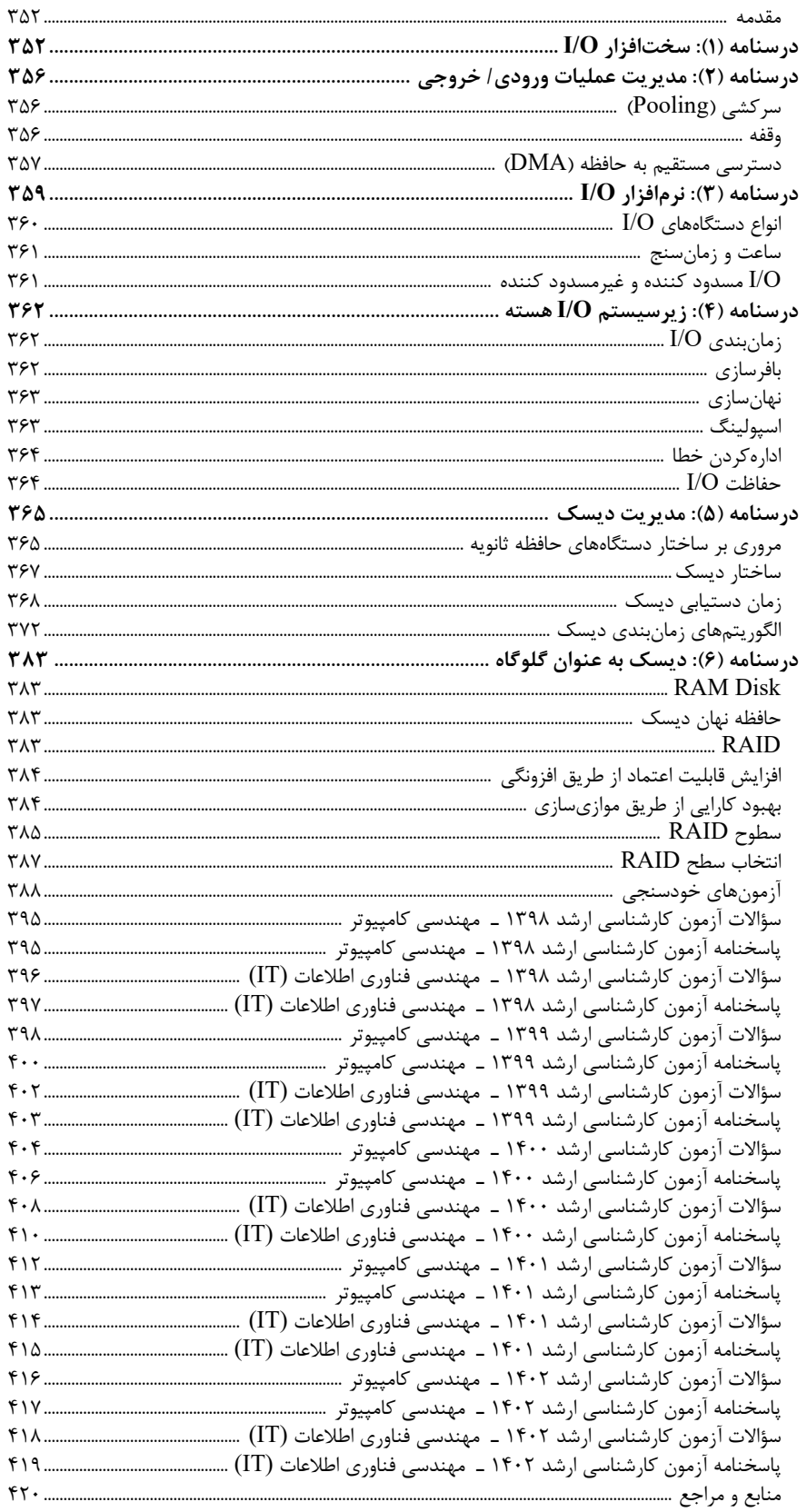

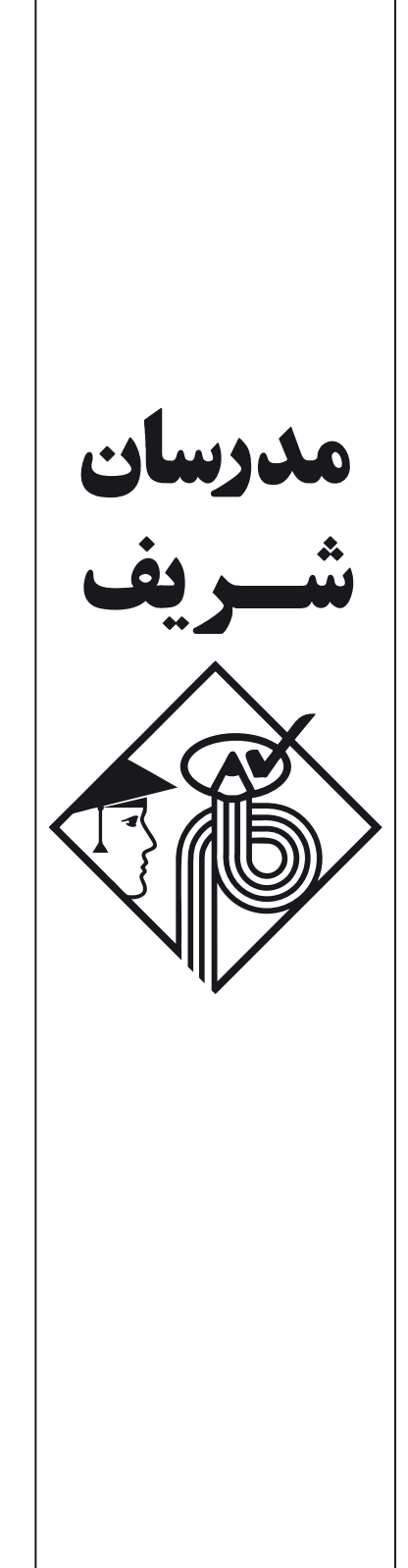